Subject: Indonesia breastfeeding variables (m4 m5) 2012 Posted by Ihuri on Sat, 21 Aug 2021 11:09:52 GMT View Forum Message <> Reply to Message

## Dear DHS,

I wonder how to get duration of breastfeeding (in months) for mothers who had ever breastfed but no longer did at the time of interview in 2102 IDHS.

I can get these values using variable age (v222), m4, and m5 for 2002, 2007, and 2017 Indonesia DHS (IDHS), but not for 2012 IDHS.

I notice that variables m4 and m5 in 2012 are showing slightly different information compared to m4 and m5 in other survey years.

For illustration, I've attached the results of the same command in 2012 and 2017 IDHS.

With IDHS 2017, I can tell that of 310 mothers whose last child was 2 months old at interview, 7 mothers stopped breastfeeding before one month, 14 stopped at first month, 8 stopped at second month, and 2666 were still breastfeeding at the time of interview. But in 2012, there's not enough detail about the when they stopped. I only can tell that of 303 mothers whose last child was 2 months old at interview, 22 had ever but no longer breastfeed and 276 were still breastfeeding. This applies to all child's age groups (0-59 mos).

Apologies if this has been asked before and please refer me to the relevant thread. Thank you, Lhuri

File Attachments
1) DHS question Indonesia m4 m5.docx, downloaded 207 times

Subject: Re: Indonesia breastfeeding variables (m4 m5) 2012 Posted by Shireen-DHS on Tue, 24 Aug 2021 13:54:17 GMT View Forum Message <> Reply to Message

Hello,

Yes there are sometimes changes in the variables values over time.

I suggest you first read the breastfeeding sections of chapter 11 in the Guide to DHS Statistics. There is a section on changes over time.

https://www.dhsprogram.com/Data/Guide-to-DHS-Statistics/inde

x.htm#t=11\_Nutrition\_of\_Children\_and\_Adults.htm

We have SPSS and Stata code for any indicator listed in the Guide to the DHS Statistics in our GitHub site: https://github.com/DHSProgram

In your case please check Chapter 11 but first read the readme file and the main file for each chapter.

I was confused by your use of v222. For child's age we calculate this by v008 - b3 for older surveys and b19 for recent surveys (check the NTmain.do file where we have this calculation).

We also usually calculate breastfeeding indicators using the KR file not the IR file. However, if your analysis has women as the unit of analysis then you can use the IR file but you would need to adjust our standard code if you plan to use it. For instance m4\_1 instead of m4.

Thank you. Best, Shireen Assaf The DHS Program

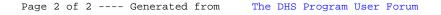